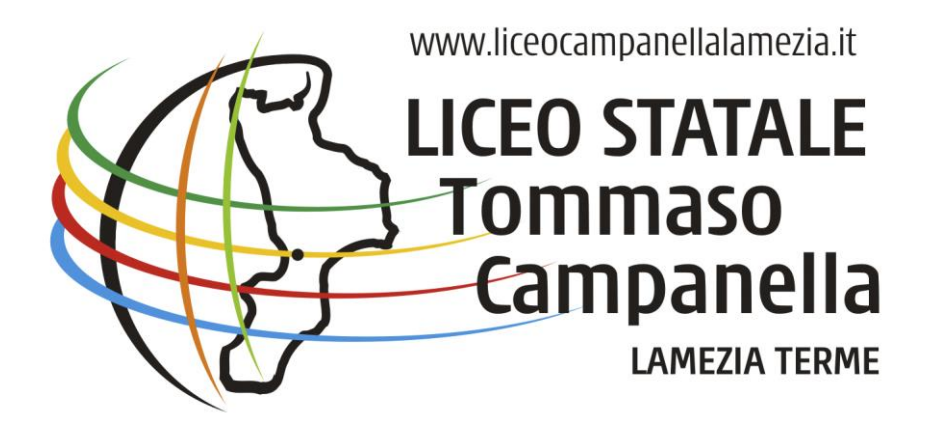

Prot n 1406 del 14/03/2013

## **Regolamento di utilizzo delle lavagne interattive multimediali**

## **Le lavagne multimediali interattive possono essere usate osservando scrupolosamente il presente regolamento:**

- 1. Procedura di accensione: Verificare che la presa della corrente sia inserita. Aprire con la chiave apposita lo sportello superiore e lo sportello laterale. Accendere il computer dall'apposito tasto. Accendere il proiettore usando il telecomando (tasto rosso);
- 2. Procedura di spegnimento: Spegnere il proiettore usando il telecomando (tasto rosso). Spegnere il computer da Windows (Arresta sistema). Riporre nell'apposito spazio il mouse, la tastiera, il telecomando e gli altri accessori della LIM. Chiudere il Monitor facendo molta attenzione a non sbattere (inserire prima la chiave e aiutarsi con quest'ultima!). Chiudere con le chiavi gli sportelli. Staccare la presa della corrente;
- 3. Il computer ha un sistema di protezione che non consente alcun tipo di memorizzazione sulla partizione C del disco rigido. Pertanto tutte le modifiche del disco C non sono permanenti!
- 4. E' vietato modificare per qualsiasi ragione le impostazioni predefinite del videoproiettore;
- 5. Per richiedere l'installazione di software specifico di determinati indirizzi di studio (per esempio Liceo Musicale) è necessario fare domanda al responsabile delle LIM;
- 6. L'uso da parte degli studenti è consentito esclusivamente per scopi didattici e con la guida di un Docente;
- 7. Al termine della lezione il docente avrà cura di controllare la funzionalità e il regolare spegnimento delle apparecchiature;
- 8. E' vietato accedere ai file altrui o modificarne la localizzazione;
- 9. I docenti durante lo svolgimento delle attività devono controllare scrupolosamente che tutti gli alunni utilizzino con la massima cura ed in modo appropriato il kit LIM secondo le norme del presente regolamento;
- 10. Eventuali lavori di qualsiasi tipo, creati dagli alunni e dagli insegnanti, vanno salvati su dischetti, chiavette USB personali oppure sulla partizione D del computer;
- 11. Tutti i lavori eseguiti al computer, se significativi o utili, alla fine del quadrimestre o dell'anno scolastico dovranno essere salvati su CD e consegnati al referente delle LIM o al Coordinatore di classe al fine della creazione di un archivio specifico di Istituto;
- 12. Il docente che utilizza il kit LIM è responsabile del comportamento degli alunni e di eventuali danni provocati alle apparecchiature;
- 13. L'uso della LIM verrà documentato su apposito registro. Il registro è affidato al collaboratore del piano, che è custode delle chiavi. La registrazione deve contenere i seguenti dati: cognome/nome/firma del docente responsabile, data e ora dell'attività. Alla fine dell'attività il docente riconsegnerà al collaboratore le chiavi che annoterà sul registro la riconsegna delle stesse. Il registro verrà periodicamente controllato dal referente delle LIM o dal Coordinatore di classe. Qualora si riscontrasse un problema urgente, è bene effettuare anche una segnalazione a voce al referente delle LIM e all' assistente tecnico;
- 14. Il docente non può collegare il proiettore ad altro computer se non quello integrato nel Kit LIM. In generale è vietato modificare i collegamenti esistenti tra PC e periferiche;
- 15. Il docente deve verificare al termine delle lezioni che tutte le apparecchiature del kit siano spente (in particolare il videoproiettore);
- 16. Ogni docente è tenuto a verificare all'inizio della sua sessione di lavoro che le attrezzature da utilizzare siano funzionanti e in ordine e, se si riscontrassero dei problemi, questi devono essere subito comunicati al referente delle LIM mediante annotazione sul registro;
- 17. Nel caso si verificassero problemi tecnici di ogni tipo durante l'uso dell'attrezzatura i docenti devono cessare immediatamente l'utilizzo della medesima e comunicare al più presto il problema al referente LIM il quale provvederà (da solo o con l'aiuto dei tecnici) a ripristinare la funzionalità dell'attrezzatura;
- 18. E' vietato l'uso della rete internet (email, forum, chat, blog, siti vari...) per scopi non legati a studio o attività didattica;
- 19. Vanno rispettate rigorosamente le procedure di accensione, avvio e spegnimento del kit LIM;
- 20. E' vietato inserire password aggiuntive per bloccare o disabilitare qualsiasi funzione o documento; tutti i documenti dovranno essere salvati in chiaro, non protetti e non criptati;
- 21. Atti di vandalismo o di sabotaggio verranno perseguiti mediante il risarcimento degli eventuali danni arrecati, qualora non sia possibile identificare l'autore dei danni l'intera classe sarà responsabile e quindi tenuta a risarcire;
- 22. Non è consentito utilizzare la LIM per usi non strettamente connessi alla sperimentazione didattica, finalità per la quale la LIM è stata adottata. Si ricorda ancora che l'inosservanza delle regole sopra esposte potrà pregiudicare l'efficienza delle attrezzature e quindi l'utilizzo regolare delle medesime.

LAMEZIA TERME 14/03/2013 IL DIRIGENTE SCOLASTICO

*Prof. Giovanni Martello*